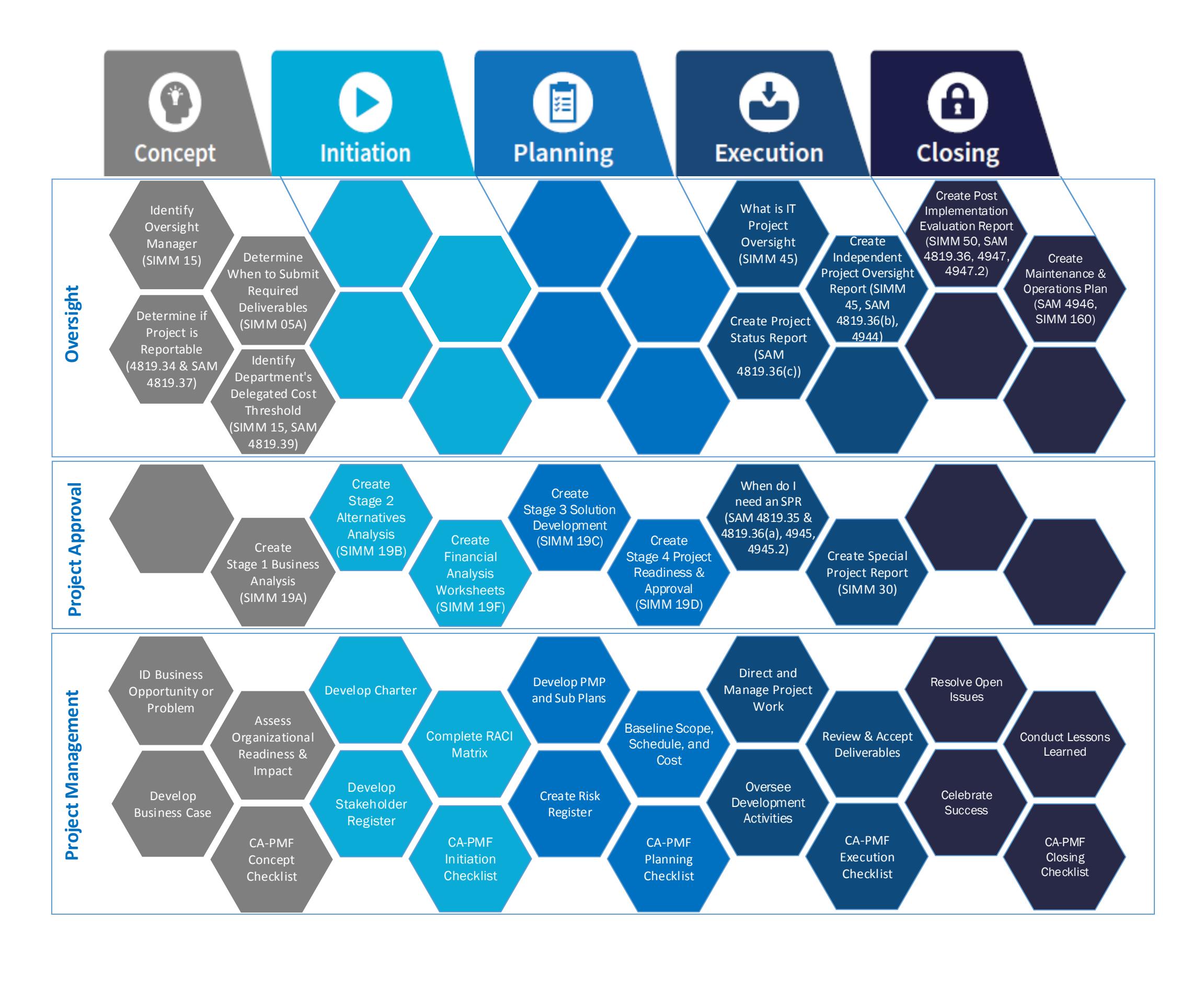

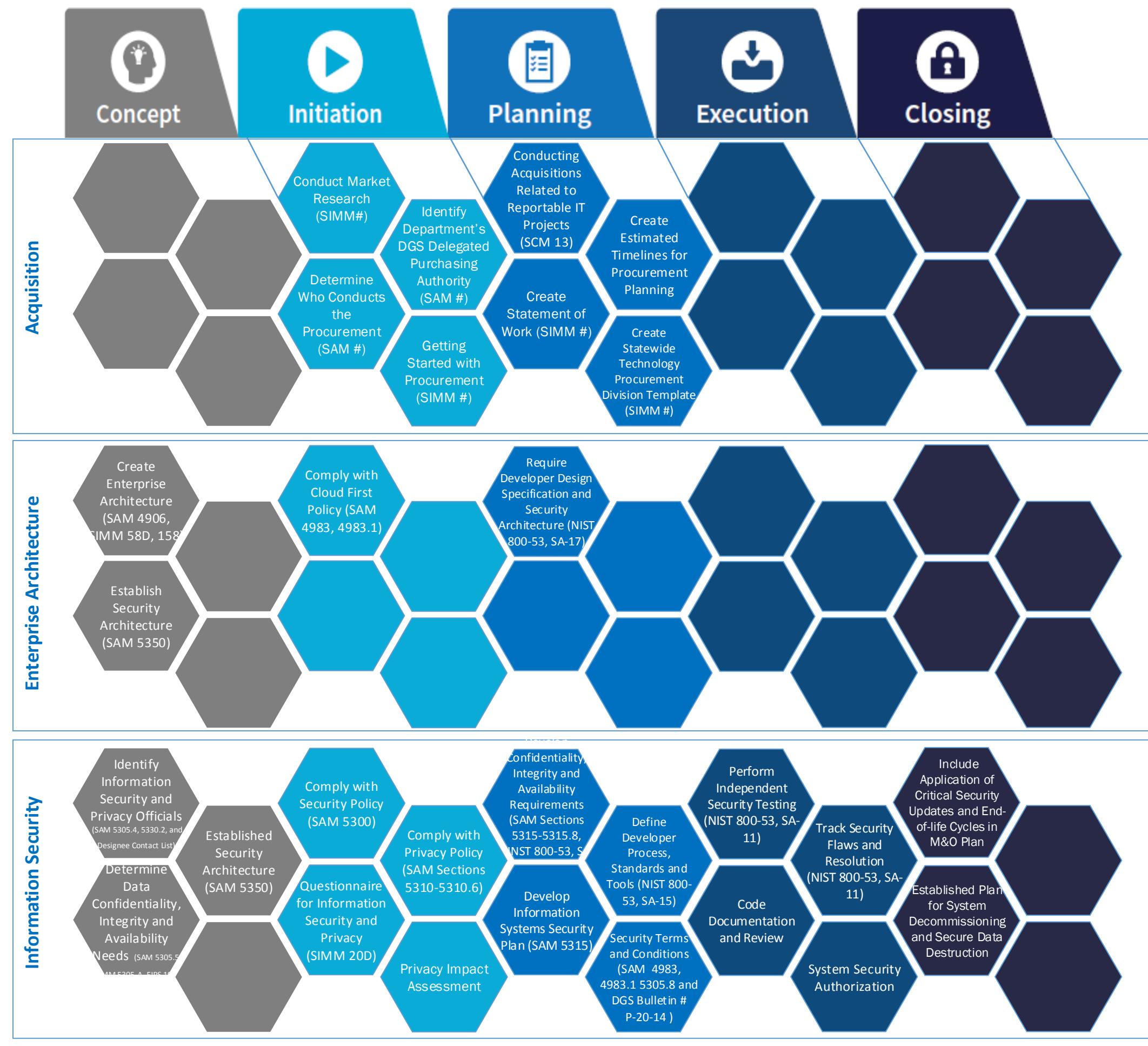

## **Project Management Life Cycle**

3/9/16